## **AVID - How to export a timeline as a MXF OP1a .mxf file**

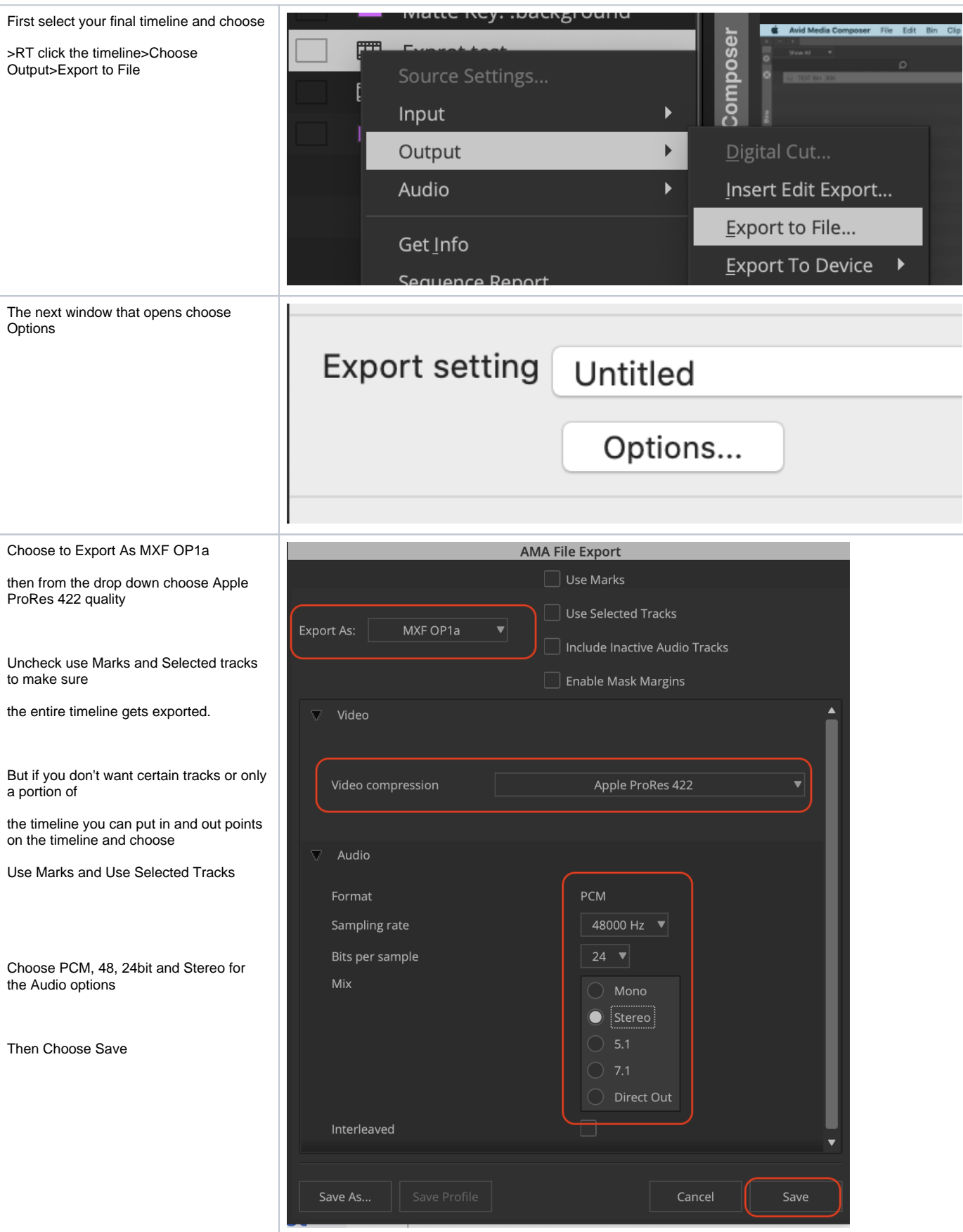

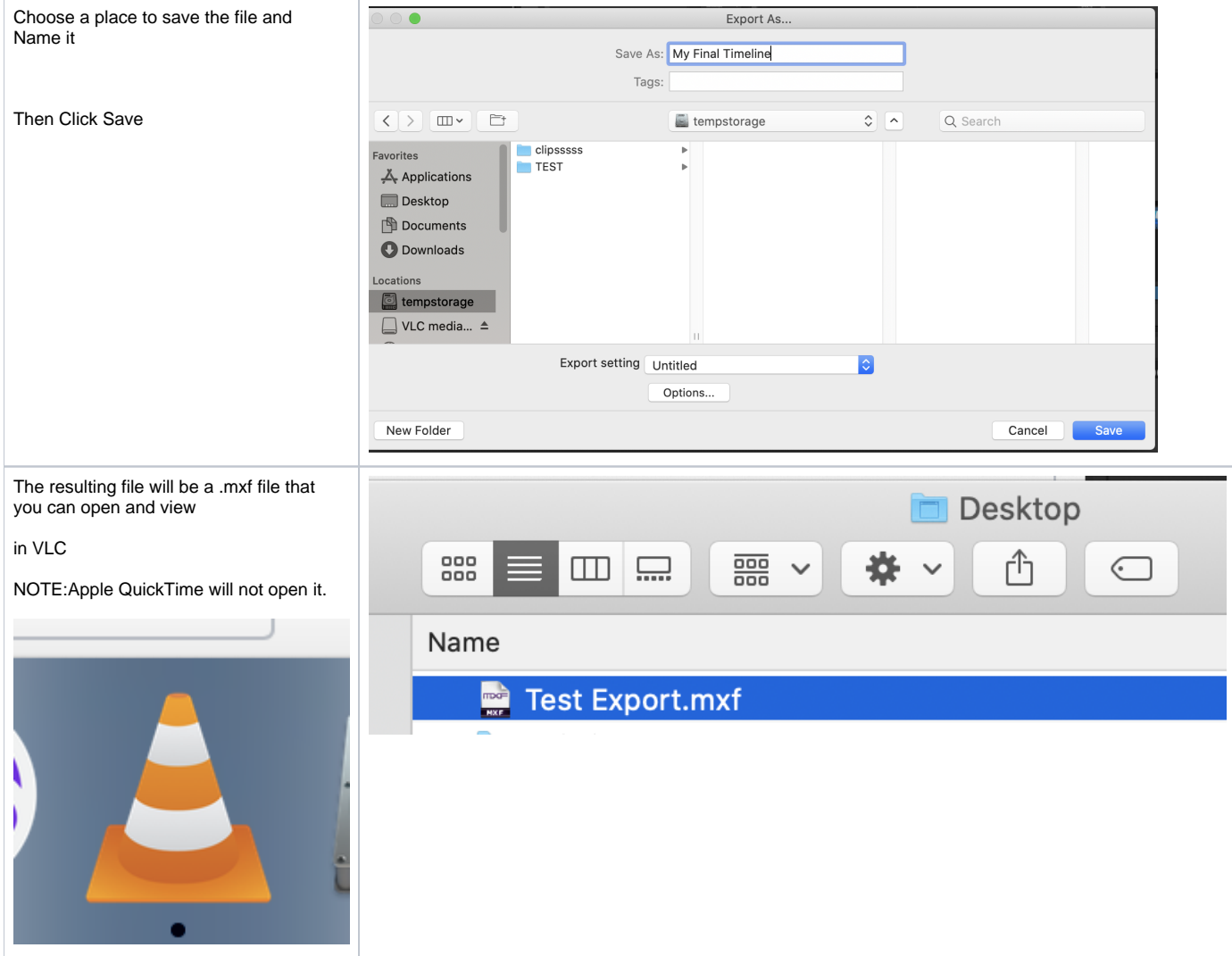